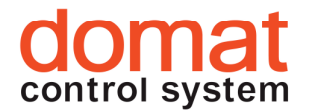

# M090 je sériový převodník, který pracuje jako Modbus TCP server (přijímá telegramy Modbus TCP) a řídí sběrnici DALI (Digital Addressable Light Interface), která může obsahovat až 60 předřadníků DALI. Převodník dále obsahuje webové rozhraní pro manuální zadávání příkazů DALI včetně konfigurace sběrnice a diagnostických příkazů. integrace osvětlovacích těles s rozhraním DALI do vizualizace nebo regulačních podstanic (PLC) vybavených rozhraním Modbus TCP konfigurace a řízení sběrnice DALI pomocí komfortního webového rozhraní, a to i na dálku Převodník M090 pracuje na sběrnici DALI jako master. Příkazy zasílané protokolem Modbus nebo přes webové rozhraní jsou překládány na telegramy protokolu DALI a vysílány na sběrnici DALI. Odpovědi z předřadníků jsou překládány zpět do registrů Modbus na odpovídající adresy – viz tabulky níže. Sběrnice DALI podporuje max. 64 adres předřadníků, až 16 světelných scén a max. 16 skupin světel. Úplnou specifikaci sběrnice DALI najdete např. na http://www.daliag.org/c/manual\_gb.pdf . Sběrnice DALI používá pracovní napětí 22.5 V. Přístroje jsou na sběrnici připojeny pomocí dvoupólového konektoru, na polaritě nezáleží. Rozhraní Ethernet se připojuje standardní zásuvkou RJ45 s možností napájení převodníku standardem PoE (Power over Ethernet). Napájení Spotřeba PoE podle specifikace PoE, nebo 12...24 V st, 16...36 V ss max. 6 VA (při plné zátěži, 64 předřadníků DALI) 1.4 VA (bez zátěže na sběrnici DALI) Pracovní teplota -20 ÷ 65°C Relativní vlhkost  $5\% \div 95\%$ , bez kondenzace DALI Standard IEC 60929 Annex E, 1200 bps Shrnutí Použití Funkce Technické údaje

M090 Převodník Modbus TCP / DALI

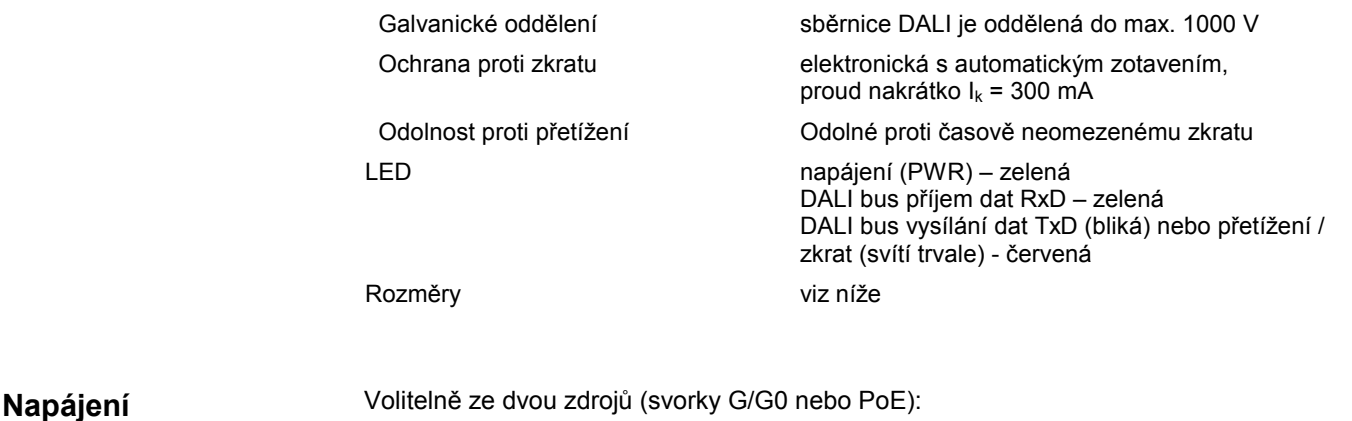

1. Pokud je nejprve přivedeno napětí na svorky G/G0, převodník M090 se napájí z tohoto vnějšího zdroje. Při výpadku se rozhraní přepne na PoE s krátkým výpadkem (reset převodníku).

- 2. Pokud je nejdříve připojeno napájení přes PoE, převodník M090 je napájen z PoE. K přepnutí na G/G0 dojde pouze pokud napětí G/G0 stoupne nad 27 V ss (19 V st).
- 3. Pokud je napájení přes G/G0 i PoE přivedeno zároveň, M090 se napájí ze svorek G/G0. K poškození přístroje nedojde.

#### Svorky, LED

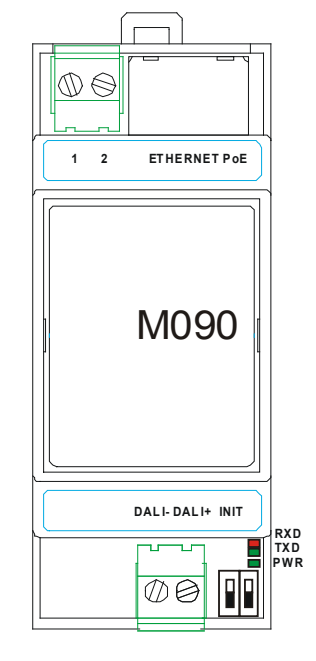

 $\overline{1}$ 

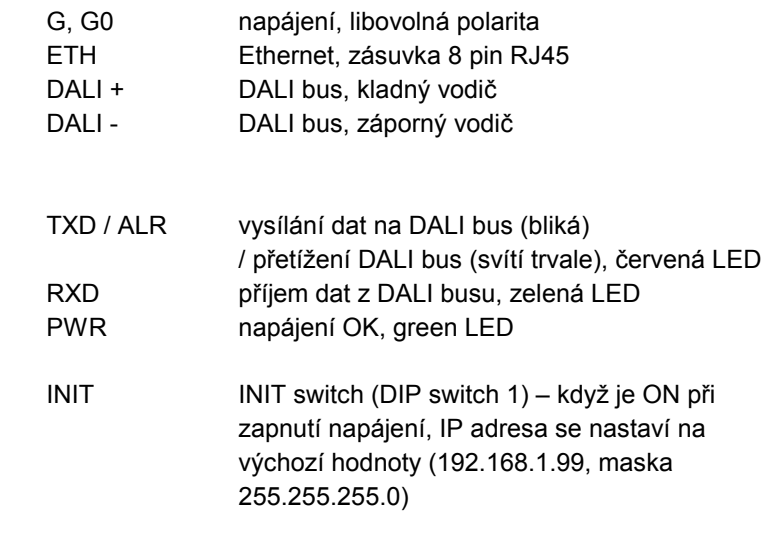

#### Rozměry

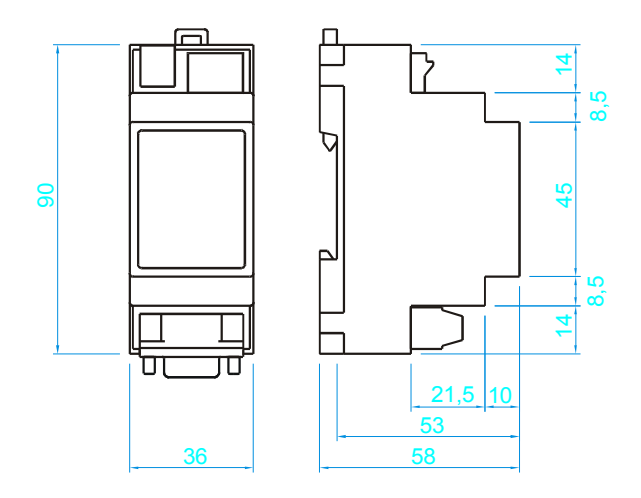

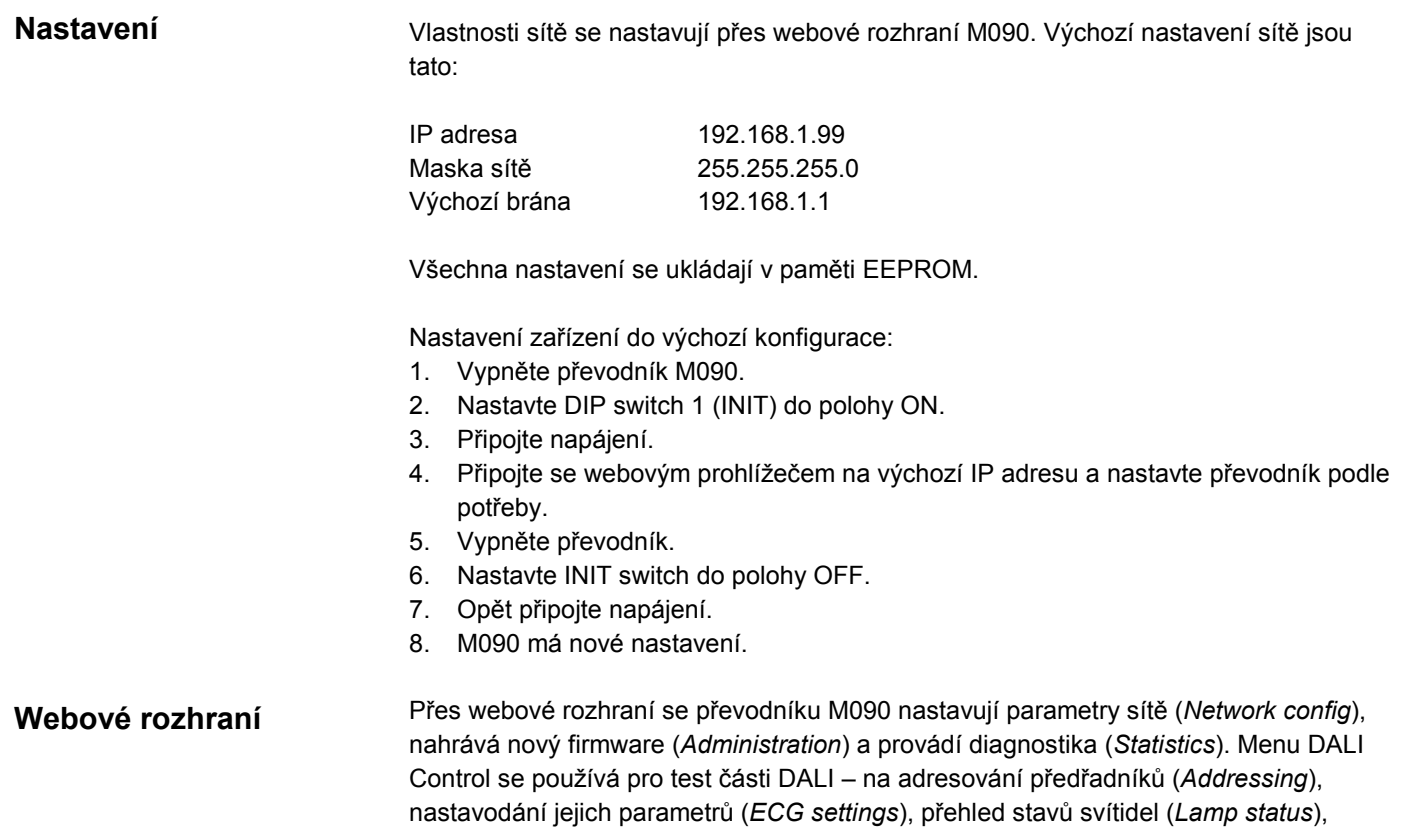

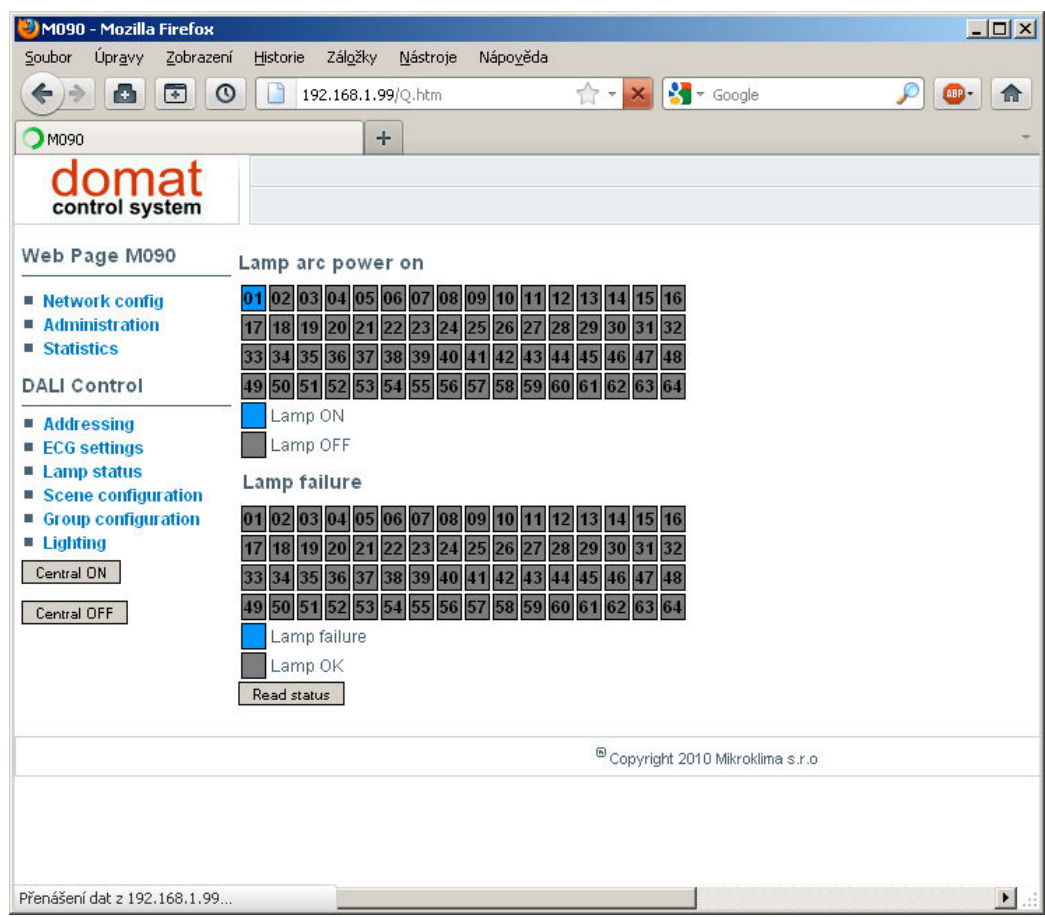

definici scén a skupin (Sce*ne configuration, Group configuration*) a zasílání skupinových

Menu Lamp Status

příkazů (Ligthing).

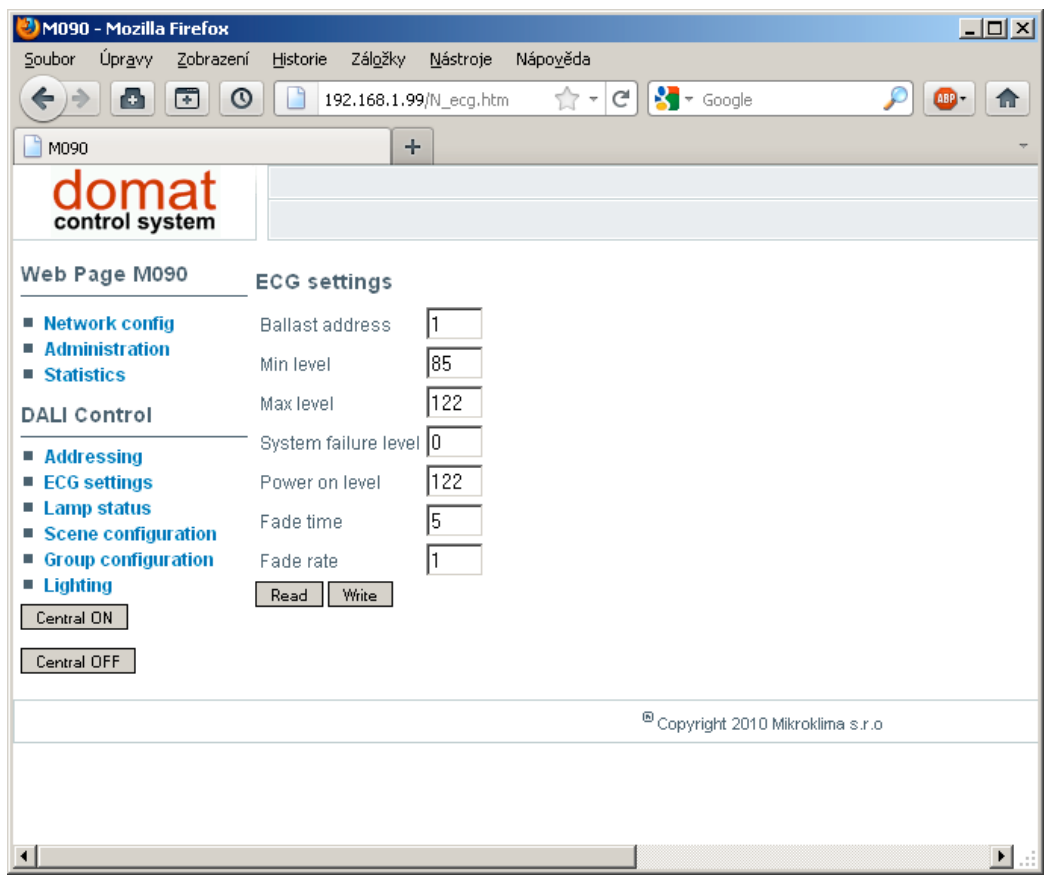

Menu ECG Settings

Webové rozhraní je užitečné při ovádění systému do provozu: sběrnice DALI může být kontrolována bez vazby na program v PLC. Poté, co jsou naadresovány předřadníky a nakonfigurovány skupiny a světla je možné ovládat přes webové rozhraní, oživuje se část s PLC.

V SoftPLC je pro M090 zvláštní driver, takže konfigurace je snadná – není nutné mapovat Modbusové regustry přes generický driver Modbus, v softwaru jsou zvláštní proměnné pro centrální příkazy, řízení skupin, scén i jednotlivých předřadníků.

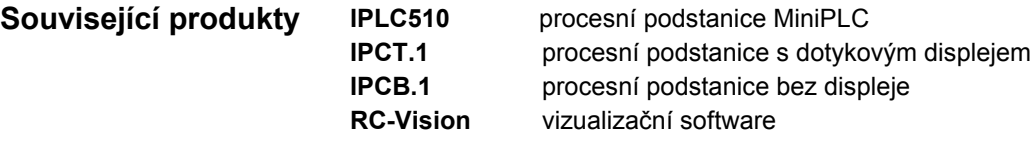

#### Tab. 1: Modbusová tabulka

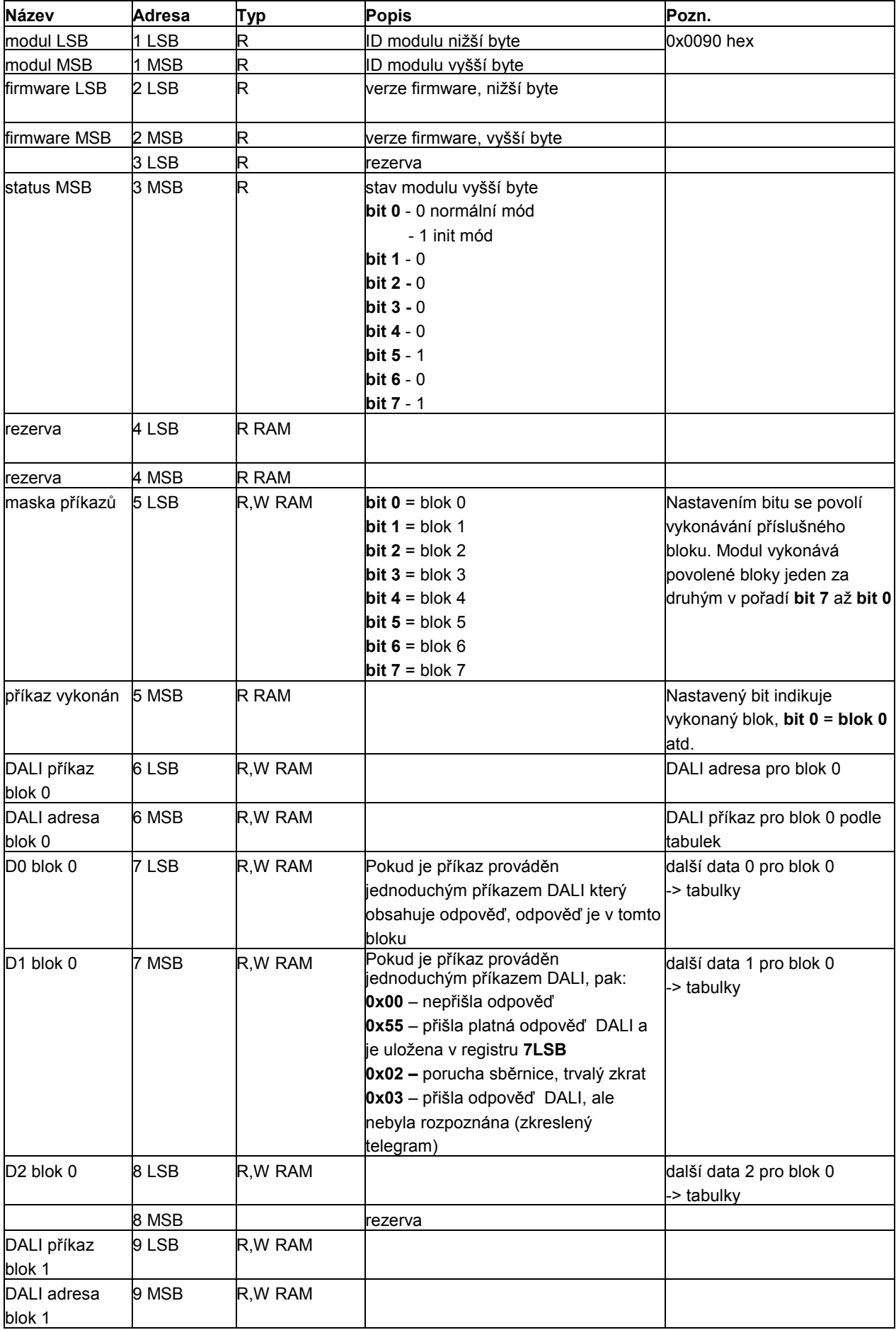

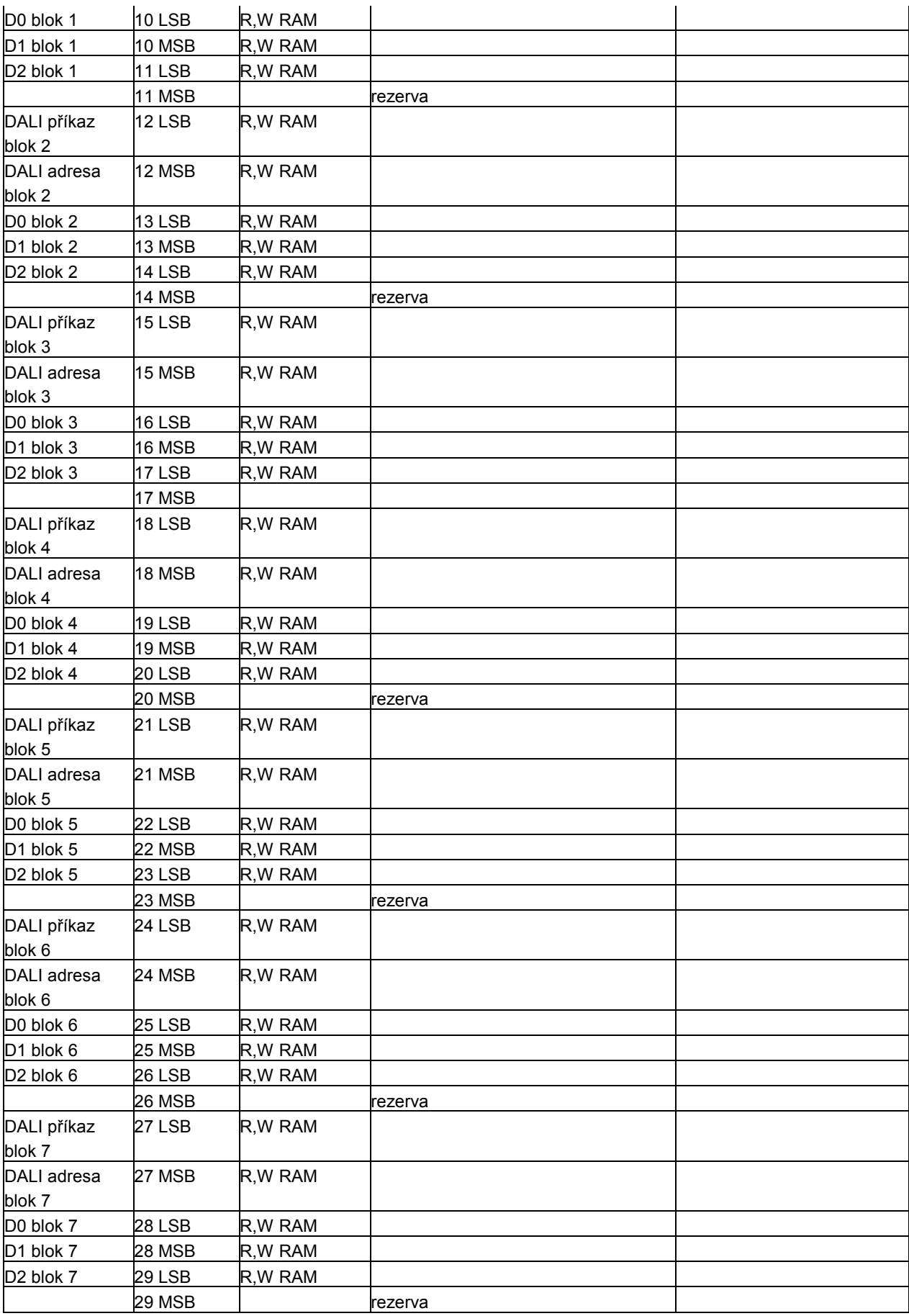

### Tab. 2: Standardní příkazy DALI

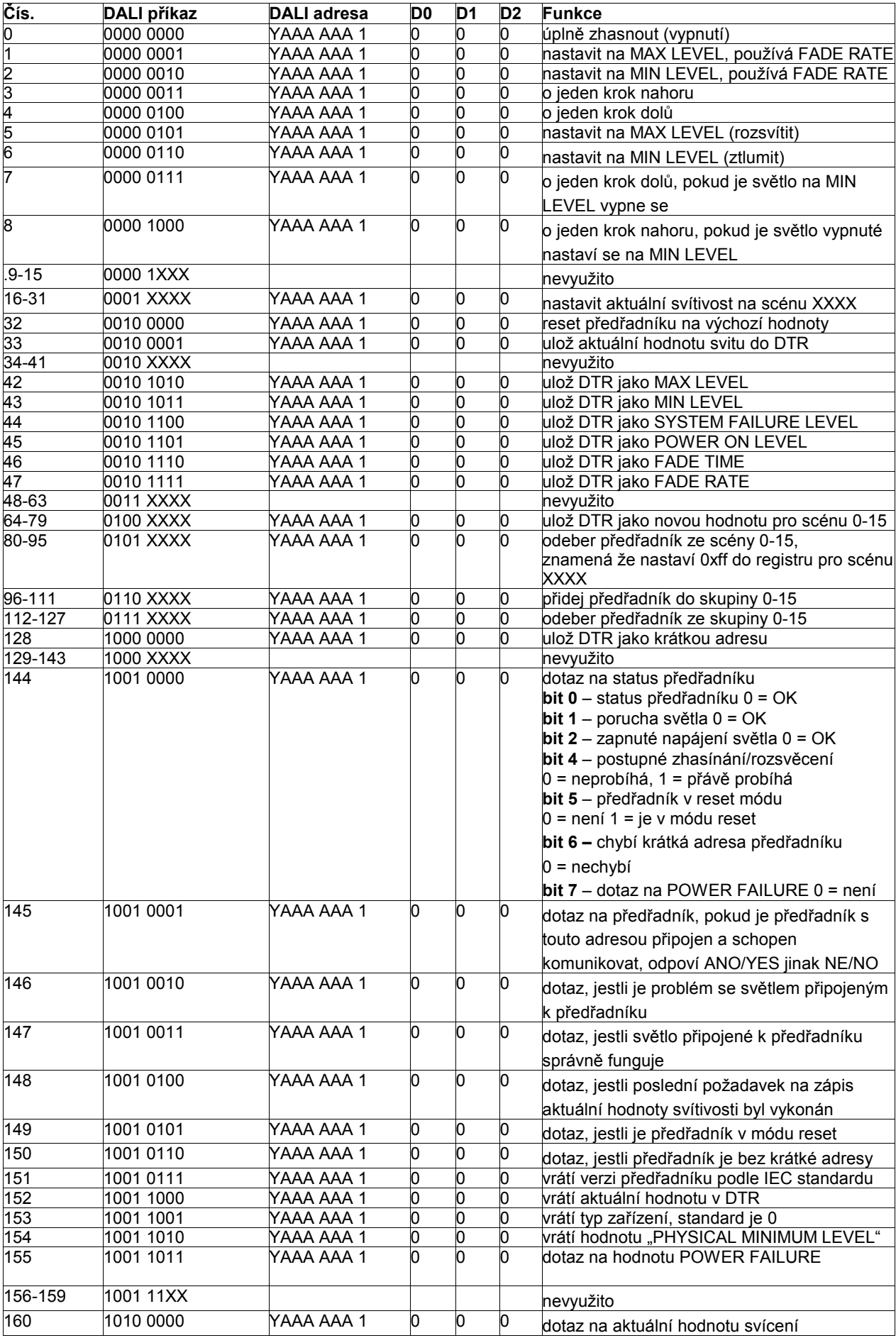

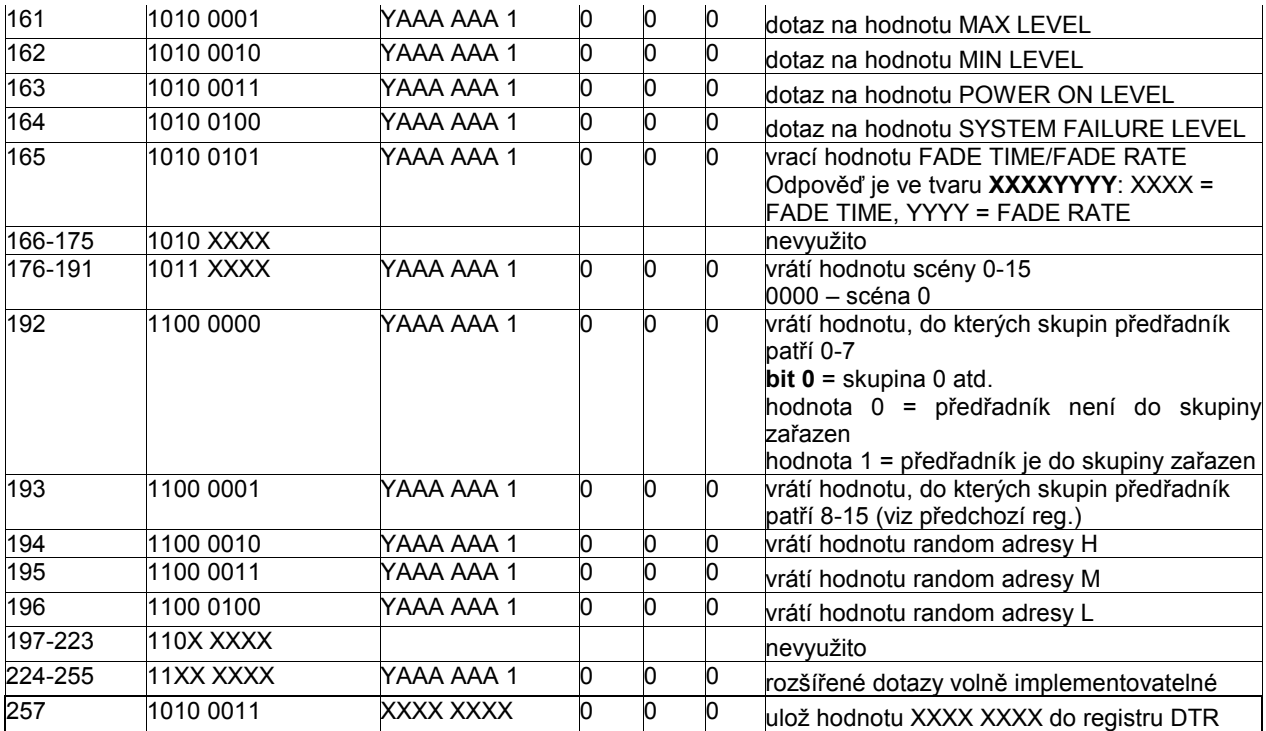

## Tab. 3: Typy adres

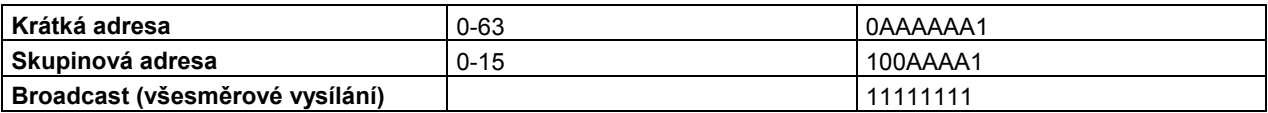

### Tab. 4: Rozšířené příkazy

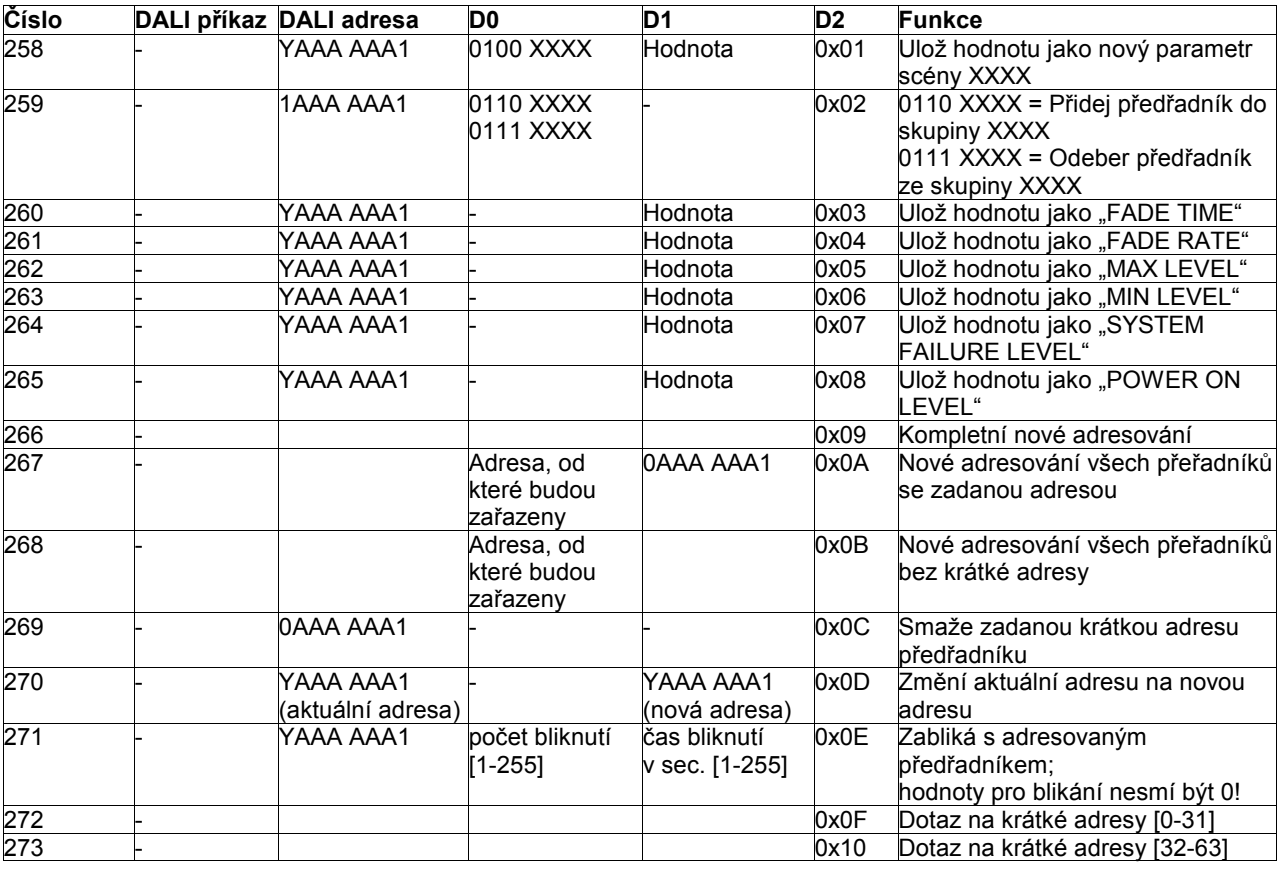

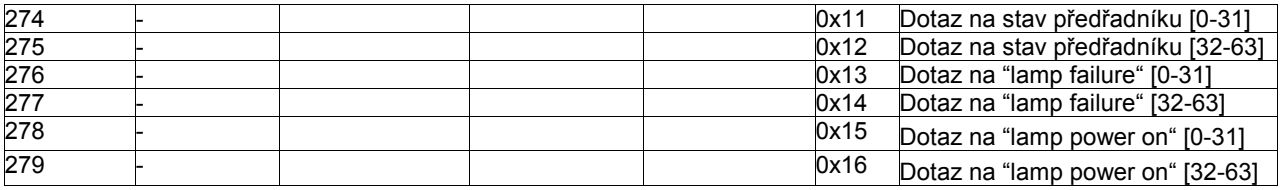

### Tab. 5: Odpovědi na rozšířené příkazy

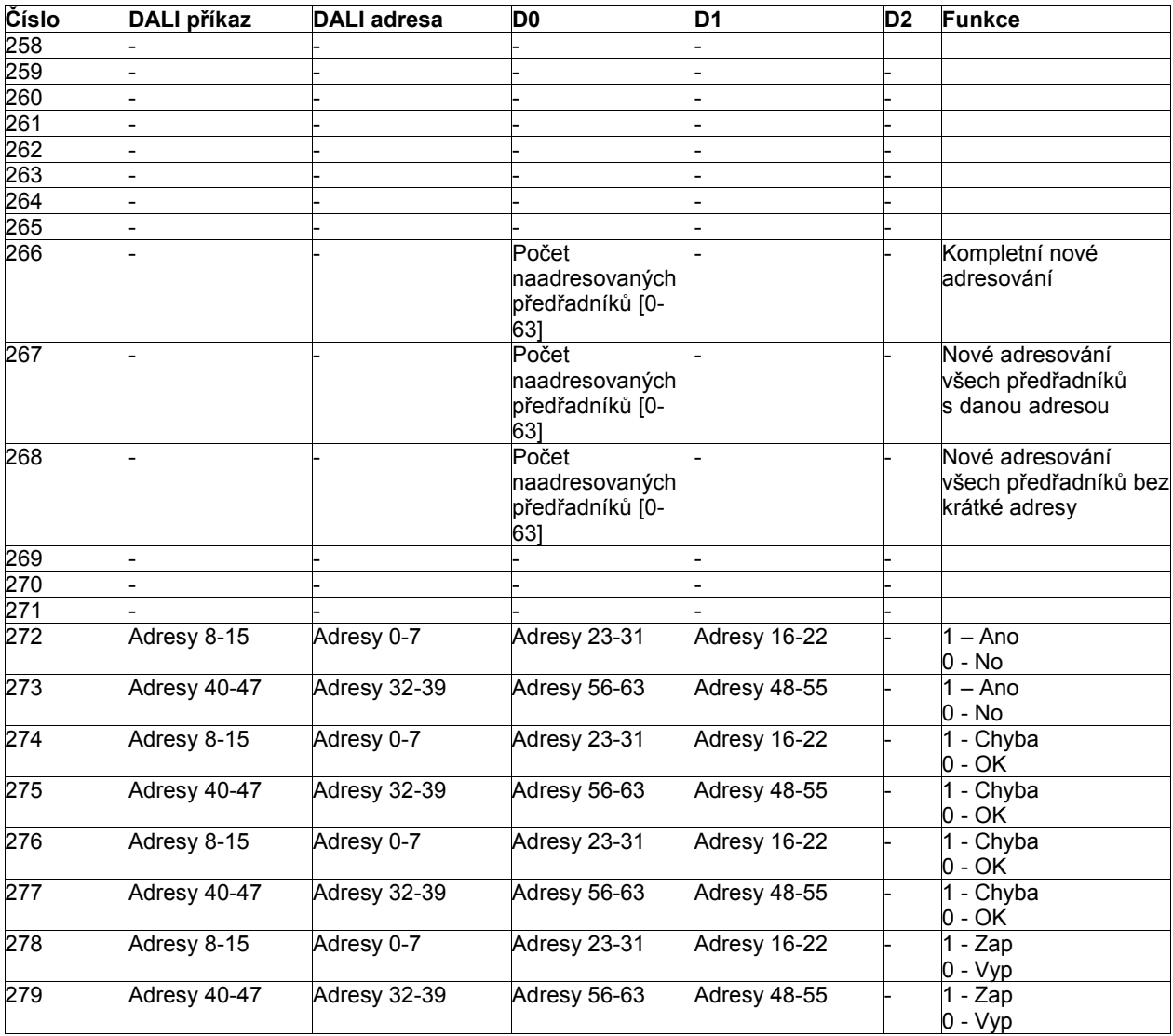

10/2011 Technické změny vyhrazeny.